## Editing a property chain

You can use the shortcut menu option Edit subproperty chain to edit a property chain, and to add, remove, or reorder properties in a chain in the Specific ation window.

## To edit a property chain

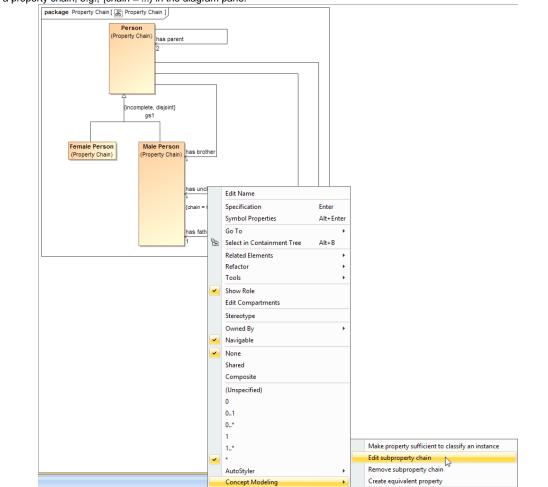

1. Right-click a property chain, e.g., {*chain* = ...} in the diagram pane.

The Edit subproperty chain shortcut menu to edit a property chain.

2. Select Concept Modeling > Edit subproperty chain. The Specification of Property has uncle dialog of the property will open showing the property chain, e.g., {chain = ...} in the Tags section.

| 🖹 S                                                                                                    | specification of Property has uncle                                                                                                    | ×                |
|----------------------------------------------------------------------------------------------------|----------------------------------------------------------------------------------------------------|------------------|
| Element tagged value specification<br>Select a tag and click the Create Value button to                                                                                                    | o create new value for it.                                                                                                    |                  |
| thas unde : Property Chain::Male Person [*]     Documentation/Hyperlinks     Usage in Diagrams     Qualifiers     Inner Elements     Relations     Connectors     Constraints     Traceability | Tags         Profile: <ul> <li><ul> <li><ul> <li><ul> <li><ul> <li><ul> <li><ul> <li><ul> <ul> <li><ul> <ul> <li><ul> <ul></ul></ul></li></ul></ul></li></ul></ul></li></ul></li></ul></li></ul></li></ul></li></ul></li></ul></li></ul> | Property:        |
|                                                                                                    | Close B                                                                                                    | ack Forward Help |

- The Specification window of the property "has uncle". 3. Click the tagged value, e.g., chain = has father, has brother.
- 4. Click Edit Value. The Specification of Slot < > window will open.

| 2                                                                                                    | Specification of Slot <>                                                    | ×                                                                        |
|----------------------------------------------------------------------------------------------------|-----------------------------------------------------------------------------|--------------------------------------------------------------------------|
| Specification of Slot properties<br>Specify properties of the selected Slot in<br>Properties drop-down list to see more pro | the properties specification table. Choose the Expert or All op<br>perties. | otions from the                                                          |
| 🖬 🔁 🖉                                                                                                    | <>                                                                          |                                                                          |
| chain = has father, has brother     b-     Documentation/Hyperlinks                                                         |                                                                             | Properties: All 🗸                                                        |
| Inner Elements                                                                                                    |                                                                             | s father (Property Chain::Person: T<br>s brother (Property Chain::Person |
|                                                                                                    | Q. Type here to filter properties                                           |                                                                          |
|                                                                                                    | Close Ba                                                                    | k Forward Help                                                           |

Editing the property chain in the Specification window.

- Click Value and click the properties box next to it.
   You can click:

to add a property to the property chain.

to delete a property from the property chain.

to order the properties in the property chain.

| Specification of Slot <><br>Specification of Slot properties<br>Specify properties of the selected Slot in the selected Slot in the selected | ne properties specification table. Choose the Expert o | or All options from the Properties drop-down list to    |
|----------------------------------------------------------------------------------------------------|--------------------------------------------------------|---------------------------------------------------------|
| □ B: C 2                                                                                                    | <>                                                     |                                                         |
| S chain = held by, has treasure type                                                                                                    |                                                        | Properties: All 🗸                                       |
| 📄 Documentation/Comments                                                                                                    |                                                        |                                                         |
|                                                                                                    | Owner                                                  | : Concept Modeling Profile: :Subproperty Chain [Boss    |
| Elements                                                                                                    | Applied Stereotype                                     |                                                         |
| - Constraints                                                                                                    |                                                        | 💟 held by [Boss Monster Concepts::Boss::holds::] 🔳      |
| Traceability                                                                                                    |                                                        | 💟 has treasure type [Boss Monster Concepts::Boss::hd    |
|                                                                                                    |                                                        |                                                         |
|                                                                                                    |                                                        |                                                         |
|                                                                                                    |                                                        |                                                         |
|                                                                                                    | Value                                                  |                                                         |
|                                                                                                    |                                                        | τu                                                      |
|                                                                                                    |                                                        | 1¢                                                      |
|                                                                                                    |                                                        |                                                         |
|                                                                                                    |                                                        | < >>                                                    |
|                                                                                                    | Active Hyperlink                                       |                                                         |
|                                                                                                    | Applied Stereotype Instance                            |                                                         |
|                                                                                                    | Owned Comment                                          |                                                         |
|                                                                                                    | Owned Element                                          | V held by [Boss Monster Concepts::Boss::holds::]        |
|                                                                                                    | owned clement                                          | D has treasure type [Boss Monster Concepts::Boss::holds |
|                                                                                                    | Defining Feature                                       | +chain : UML Standard Profile::UML2 Metamodel::Pr       |
|                                                                                                    | Owning Instance                                        | : Concept Modeling Profile::Subproperty Chain (Boss     |
|                                                                                                    | Value<br>The value or values held by the Slot.         |                                                         |
|                                                                                                    | Q Type here to filter properties                       |                                                         |
|                                                                                                    |                                                        |                                                         |

2. The Select Element dialog opens. Type the name of the property you want to add to the property chain. Click OK.

| 🔯 Select Element              | ×                                                                                                    |
|-------------------------------|----------------------------------------------------------------------------------------------------|
|                               | r an element. To find the element, type a name in Iso use wildcards (*,?). Click the magnifier icon to |
| Q-lured by                    |                                                                                                    |
| 🗄 Tree 🔚 List                 |                                                                                                    |
|                               | 2 matches found with filter applied                                                                    |
|                               | Concept Model» (2 matches)                                                                             |
|                               | >                                                                                                    |
| Apply Filter ( Ctrl+Space ) 🍸 |                                                                                                    |
|                               | OK Cancel Help                                                                                         |

3. The Specification of Element Value <> opens. Click Close.

| Specification of Element Value prope<br>Specify properties of the selected Elem<br>drop-down list to see more properties.                                                                                                    | ent Value in the properties specification table. Choose th                                 | ne Expert or All options from the Properties           |
|----------------------------------------------------------------------------------------------------|--------------------------------------------------------------------------------------------|--------------------------------------------------------|
| 🗏 lt 🔽 😂                                                                                                    | <>                                                                                         |                                                        |
| V lured by                                                                                                    |                                                                                            | Properties: All 🗸 🗸                                    |
| Documentation/Comments      Documentation/Hyperlinks      Discrete Elements      Discrete Elements      Discr | Element Value<br>Element<br>Name                                                           | +lured by : Boss Monster Concepts::Treasure Type       |
| Tags     Constraints     Traceability                                                                                                    | Qualified Name<br>Owner<br>Type Modifier                                                   | (5) chain = held by, has treasure type, lured by (Boss |
|                                                                                                    | Applied Stereotype<br>Active Hyperlink<br>Name Expression<br>Client Dependency             |                                                        |
|                                                                                                    | Supplier Dependency<br>Supplier Dependency<br>Applied Stereotype Instance<br>Owned Comment |                                                        |
|                                                                                                    | Owned Element<br>Namespace<br>Visibility                                                   | public                                                 |
|                                                                                                    | Owning Parameter<br>Template Parameter<br>Type                                             |                                                        |
|                                                                                                    | Owning Package<br>Expression<br>Owning Instance Spec                                       | ~                                                      |
|                                                                                                    | Name<br>The name of the NamedElement.                                                      |                                                        |
|                                                                                                    | <b>Q</b> Type here to filter properties                                                    |                                                        |

After clicking Close, you should see the new property added onto your property chain.

| pecty properties of the selected Slot in the properties specification table. Choose the Expert or All options from the Properties drop-down list to<br>Properties: All  Properties: All  Propertie                                                                                | Specification of Slot <>                                                                             |                                                          | ×                                                       |
|----------------------------------------------------------------------------------------------------|----------------------------------------------------------------------------------------------------|----------------------------------------------------------|---------------------------------------------------------|
| Binn = heid by, has treasure type         Documentatory/Comments         Navigation/Hyperlinks         Trage         Constraints         Traceability         Value         Active Hyperlink         Active Hyperlink         Owner         In arc Education         Active Hyperlink         Owner         Active Hyperlink         Applied Stereotype         Value         Active Hyperlink         Applied Stereotype Instance         Owner         Owner         Defining Feature         Owner         Value         Value                                                                                                    | ecification of Slot properties<br>Specify properties of the selected Slot in<br>see more properties. | the properties specification table. Choose the Expert or | All options from the Properties drop-down list to       |
| Documentation/Comments Inver Elements Tags Constraints Traceability Value Active Hyperlink Applied Stereotype Inver Elements Applied Stereotype Inver Elements Constraints Traceability Value Inver Elements Applied Stereotype Inver Elements Applied Stereotype Inver Elements Applied Stereotype Inver Elements Applied Stereotype Inver Elements Active Hyperlink Applied Stereotype Instance Owner Owner Inver Elements Inver Elements Inver Elements Active Hyperlink Active Hyperlink Applied Stereotype Instance Owner Owner Owner Inter Elements Value Value Inter Elements Inter Elements Inter Ele                                                                                                    | 1 12 🖸 🖉                                                                                             | <>                                                       |                                                         |
| <ul> <li>Navigation/Hyperlinks</li> <li>Owner</li> <li>Tage</li> <li>Constraints</li> <li>Traceability</li> <li>Value</li> <li>Value</li> <li>Active Hyperlink</li> <li>Active Hyperlink</li> <li>Active Hyperlink</li> <li>Owner</li> <li>Owner</li> <li>Defining Feature</li> <li>Held by (Boss Monster Concepts::Boss::holds::]</li> <li>Navigation/Hyperlink</li> <li>Active Hyperlink</li> <li>Owner</li> <li>Owner</li> <li>Defining Feature</li> <li>Held by (Boss Monster Concepts::Boss::holds::]</li> <li>Navigation</li> <li>Value</li> <li>Active Hyperlink</li> <li>Owner</li> <li>Owner</li> <li>Defining Feature</li> <li>Held by (Boss Monster Concepts::Boss::holds::]</li> <li>Yalue</li> <li>Value</li> <li>Active Hyperlink</li> <li>Active Hyperlink</li> <li>Active Hyperlink</li> <li>Owned Comment</li> <li>Yeas treasure type (Boss Monster Concepts::Boss::holds::]</li> <li>Owned Element</li> <li>Yeas treasure type (Boss Monster Concepts::Boss::holds::]</li> <li>Yeature</li> <li>Active Hyperlink</li> <li>Active Hyperlink</li></ul>                                                                                                    | chain = held by, has treasure type                                                                   |                                                          | Properties: All 🗸                                       |
| Inner Elements     Concept Modeling Profile::Supproperty Chain (Boss     Applied Storeotype     Concept Modeling Profile::Supproperty Chain (Boss     Applied Storeotype     Value     Active Hyperlink     Applied Storeotype Instance     Owned Comment     Owned Comment     Owned Element     Value     Value                                                                                            |                                                                                                    | □ Slot                                                   |                                                         |
| Applied Stereotype  Applied Stereotype  Applie                                                                                 |                                                                                                    | Owner                                                    | : Concept Modeling Profile::Subproperty Chain [Boss     |
| Constraints Constraints Const                                                                                  |                                                                                                    | Applied Stereotype                                       |                                                         |
| Considered in the streasure type (Boss Monster Concepts : Boss J to be a streasure type (Boss Monster Concepts : Boss J to be a streasure type (Boss Monster Concepts : Boss J to be a streasure type) Active Hyperlink Active Hyperlink Active Hyperlink Owned Comment Owned Comment Owned Comment Owned Islement W has treasure type (Boss Monster Concepts : Boss : holds :: ] Y has treasure type (Boss Monster Concepts : Boss : holds :: ] Winder the streasure type (Boss Monster Concepts : Boss : holds Defining Feature of the their : UML Standard Profile : Subproperty Chain (Boss Value The value or values held by the Slot.                                                                                                    |                                                                                                    |                                                          | V held by (Boss Monster Concepts::Boss::holds::1        |
| Value     Value     Active Hyperlink     Applied Stereotype Instance     Owned Comment     Owned Element     Owned Element     Owned Element     Owned Element     Owned Instance     Owned Comment     Owned Instance     Owned Comment     The value or values held by the Slot.                                                                                                    |                                                                                                    |                                                          |                                                         |
| Active Hyperlink<br>Applied Stereotype Instance<br>Owned Comment<br>Owned Element<br>Defining Feature<br>Owning Instance<br>Wilk Standard Profile::Subproperty Chain (Boss<br>Walke<br>The value or values held by the Slot.                                                                                                    | " 🗐 Traceability                                                                                     |                                                          |                                                         |
| Active Hyperlink<br>Applied Stereotype Instance<br>Owned Comment<br>Owned Element<br>Defining Feature<br>Owning Instance<br>Owning Instance<br>What reasure type (Boss Monster Concepts::Boss::holds::]<br>Yhas treasure type (Boss Monster Concepts::Boss::holds::]<br>What reasure type (Boss Monster Concepts::Boss::holds::]<br>What reasure type (Boss Monster Concepts::Boss::holds::]<br>Wh |                                                                                                    |                                                          |                                                         |
| Active Hyperlink<br>Applied Stereotype Instance<br>Owned Comment<br>Owned Element<br>Defining Feature<br>Owning Instance<br>Owning Instance<br>What reasure type (Boss Monster Concepts::Boss::holds::]<br>Yhas treasure type (Boss Monster Concepts::Boss::holds::]<br>What reasure type (Boss Monster Concepts::Boss::holds::]<br>Concept Modeling Profile::Subproperty Chain (Boss<br>Value<br>The value or values held by the Slot.                                                                                                    |                                                                                                    |                                                          |                                                         |
| Active Hyperlink<br>Applied Stereotype Instance<br>Owned Comment<br>Owned Element<br>Defining Feature<br>Owning Instance<br>Owning Instance<br>What reasure type (Boss Monster Concepts::Boss::holds::]<br>Yhas treasure type (Boss Monster Concepts::Boss::holds::]<br>What reasure type (Boss Monster Concepts::Boss::holds::]<br>What reasure type (Boss Monster Concepts::Boss::holds::]<br>Wh |                                                                                                    | 1 Unive                                                  |                                                         |
| Active Hyperlink     Applied Stereotype Instance       Owned Comment     Image: Stereotype Instance       Owned Element     Image: Stereotype Instance       Owned Element     Image: Stereotype Instance       Owning Feature     Image: Active Hyperlink       Owning Instance     Image: Stereotype Instance       Owning Instance     Image: Stereotype Instance       Owning Instance     Image: Stereotype Instance       Value     Image: Stereotype Instance                                                                                                    |                                                                                                    | • value                                                  |                                                         |
| Active Hyperlink     Applied Stereotype Instance       Owned Comment     Image: Stereotype Instance       Owned Element     Image: Stereotype Instance       Owned Element     Image: Stereotype Instance       Owning Feature     Image: Active Hyperlink       Owning Instance     Image: Stereotype Instance       Owning Instance     Image: Stereotype Instance       Owning Instance     Image: Stereotype Instance       Value     Image: Stereotype Instance                                                                                                    |                                                                                                    |                                                          |                                                         |
| Active Hyperlink Applied Storeotype Instance Owned Comment U held by [Boss Monster Concepts::Boss::holds::] Owned Element U held by [Boss Monster Concepts::Boss::holds::] Owning Feature O + chain : UML Standard Profile::UML2 Metamodel::Pr Owning Instance U held by the Slot. Value The value or values held by the Slot.                                                                                                    |                                                                                                    |                                                          | l l l l l l l l l l l l l l l l l l l                   |
| Active Hyperlink         Applied Streatype Instance         Owned Comment         V held by (Boss Monster Concepts::Boss::holds::)         Owned Element         V has treasure type (Boss Monster Concepts::Boss::holds)         Defining Feature         Owning Instance         Image: Subproperty Chain (Boss)         Value         The value or values held by the Slot.                                                                                                    |                                                                                                    |                                                          |                                                         |
| Active Hyperlink         Applied Streatype Instance         Owned Comment         V held by (Boss Monster Concepts::Boss::holds::)         Owned Element         V has treasure type (Boss Monster Concepts::Boss::holds)         Defining Feature         Owning Instance         Image: Subproperty Chain (Boss)         Value         The value or values held by the Slot.                                                                                                    |                                                                                                    |                                                          |                                                         |
| Applied Stereotype Instance         Owned Comment         Owned Element         Defining Feature         Owning Instance         Walue         Yalue                                                                                                    |                                                                                                    |                                                          | < >                                                     |
| Owned Comment     Image: Phale by (Boos Monster Concepts::Boos::holds::]       Owned Element     Image: Phas treasure type (Boos Monster Concepts::Boos::holds)       Defining Feature     Image: Phas treasure type (Boos Monster Concepts::Boos::holds)       Owning Instance     Image: Phase treasure type (Boos Monster Concepts::Boos::holds)       Value     Image: Phase treasure type (Boos Monster Concepts::Boos::holds)                                                                                                    |                                                                                                    |                                                          |                                                         |
| Owned Element       Image: held by [Boss Monster Concepts::Boss::holds::]         Owning Feature       Image: held by the Slot.         Owning Instance       Image: concept Modeling Profile::Subproperty Chain [Boss         Value       The value or values held by the Slot.                                                                                                    |                                                                                                    |                                                          |                                                         |
| Owned Element       Image: Transmitted in the second second                                                                                                    |                                                                                                    | Owned Comment                                            |                                                         |
| P has treasure type [Boss Monster Concepts::Boss::holds Defining Feature Owning Instance Value The value or values held by the Slot.                                                                                                    |                                                                                                    | o and shared                                             | V held by [Boss Monster Concepts::Boss::holds::]        |
| Owning Instance     Image: Concept Modeling Profile::Subproperty Chain (Boss       Value     The value or values held by the Slot.                                                                                                    |                                                                                                    | Owned Element                                            | V has treasure type [Boss Monster Concepts::Boss::holds |
| Owning Instance     Image: Concept Modeling Profile::Subproperty Chain (Boss       Value     The value or values held by the Slot.                                                                                                    |                                                                                                    | Defining Feature                                         | +chain + LIML Standard Profile + LIML2 Metamodel + Pr   |
| Value<br>The value or values hald by the Slot.                                                                                                    |                                                                                                    | _                                                        |                                                         |
| The value or values held by the Slot.                                                                                                    |                                                                                                    | Owning Instance                                          | Concept Modeling Profile::Subproperty Chain (Boss       |
| Type here to filter properties                                                                                                    |                                                                                                    |                                                          |                                                         |
|                                                                                                    |                                                                                                    | Q Type here to filter properties                         |                                                         |
|                                                                                                    |                                                                                                    |                                                          |                                                         |

2. The property is removed from the property chain.

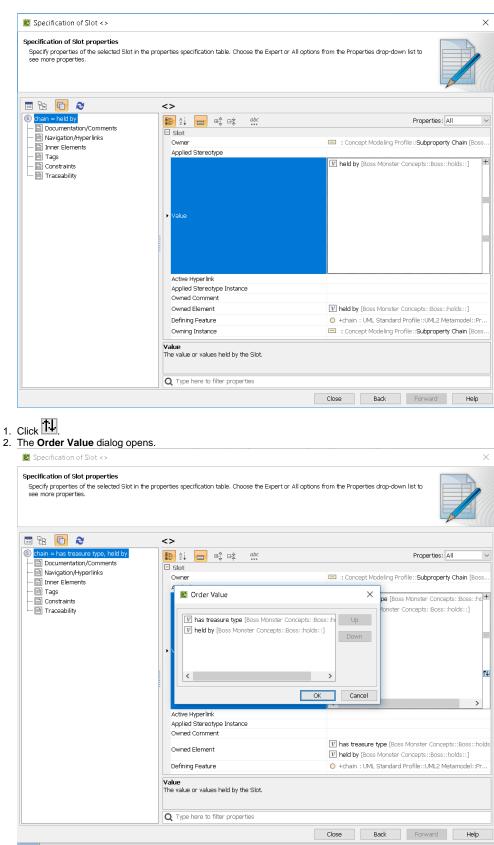

3. In the Order Value dialog, select the property you want and click either Up or Down accordingly. Click OK.

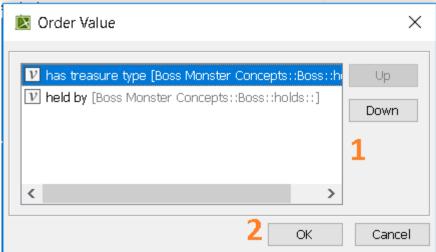

4. Click Close. The properties in the property chain have been switched.

## **Related pages**

- UsageCreating a concept modelCreating a property chain